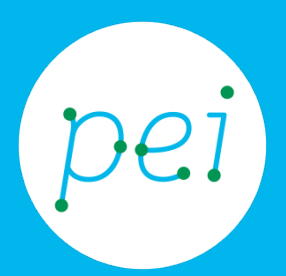

# Book 1 Conoscere i computer

Cos'è un dispositivo: Hardware, Software, Sistemi operativi e Applicazioni.

# pane e internet IN RETE È PIÙ FACILE!

In queste pagine cominceremo a conoscere i dispositivi (device) con cui possiamo scrivere documenti, inviare messaggi, giocare, navigare sul web, modificare o creare immagini, presentazioni e anche video: cosa sono, come funzionano, quali diverse tipologie esistono, cosa serve per usarli. CORSO DI ALFABETIZZAZIONE DIGITALE PER CITTADINI Primo Livello COMPUTER

### Book 1: Conoscere i computer (desktop, laptop, tablet, smartphone)

<span id="page-1-0"></span>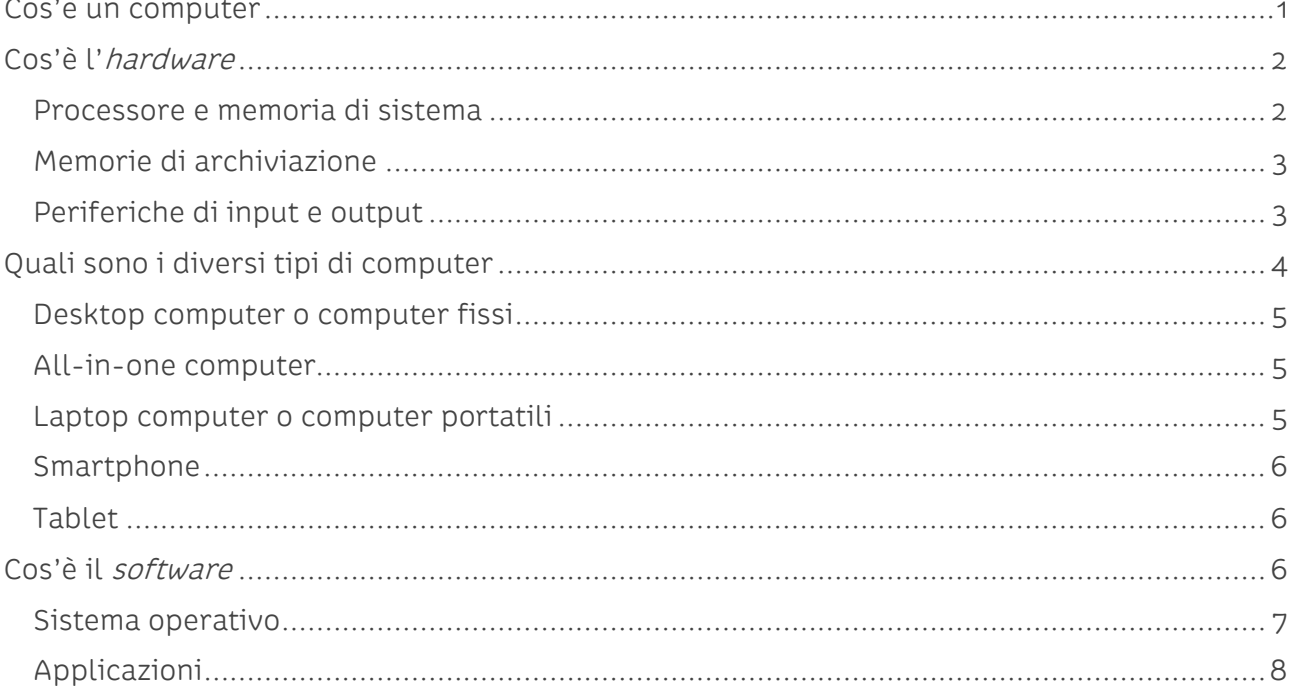

# **Cos'è un computer**

Oggi i computer sono sempre più intorno a noi, dai computer desktop agli smartphone, e stanno cambiando il nostro modo di vivere.

Ma vi siete mai chiesti cos'è esattamente un computer?

Un computer è un dispositivo elettronico (electronic device) che tratta informazioni o "dati". È in grado di fare calcoli, elaborare (computare, *computing*), memorizzare, recuperare e conservare le informazioni.

Per funzionare e fare queste operazioni il computer combina due elementi fondamentali:

- hardware, le componenti fisiche *interne* ed *esterne* al computer (la ferramenta);
- software, i programmi che consentono al computer di funzionare e ci permettono di utilizzare le diverse funzioni di cui abbiamo bisogno (scrivere una lettera, modificare una foto, stampare, inviare una email, ecc.).

Possiamo immaginare il computer come una scatola che trasforma ed elabora i dati:

- da un lato inseriamo attraverso appositi *strumenti* detti di *input -i dati da* elaborare;
- all'interno *i dati sono elaborati* seguendo le *istruzioni* contenute nei *programmi*;
- dall'altro lato i *dati elaborati* ci saranno restituiti attraverso appositi *strumenti* detti di output.

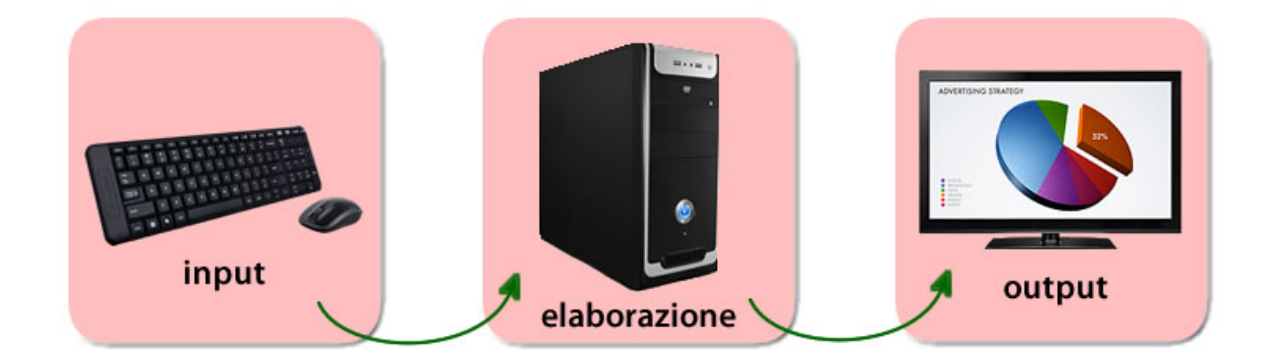

Rispetto ai primi computer, nati a scopi militari, scientifici e accademici, che occupavano stanze intere e pesavano tonnellate, oggi i dispositivi sono sempre più potenti, meno ingombranti e più portatili.

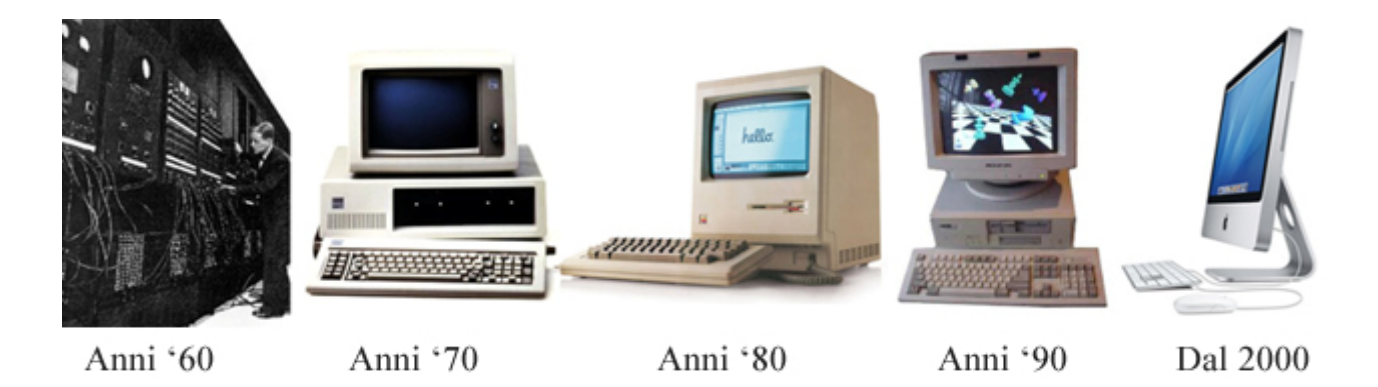

# <span id="page-3-0"></span>**Cos'è l'hardware**

Abbiamo visto che l'hardware identifica le componenti fisiche di un computer, che possono essere sia interne che esterne.

## <span id="page-3-1"></span>**Processore e memoria di sistema**

All'interno del computer, la nostra scatola che elabora dati, troviamo diverse componenti che caratterizzano la capacità di calcolo e la potenza della macchina.

In particolare, per elaborare i dati il computer usa due componenti:

• il processore o microprocessore (CPU, Central Processing Unit, ossia l'unità centrale di elaborazione), il "cervello" del computer;

la memoria di sistema, o memoria di lavoro (*memoria RAM, Random* Access Memory, ossia memoria ad accesso casuale), in cui vengono:

- caricate le istruzioni e i dati;
- elaborati i dati seguendo le istruzioni;
- memorizzati temporaneamente i dati elaborati.

La memoria di sistema è di tipo *volatile*, ovvero allo spegnimento del computer *tutti* i dati in essa contenuta vanno *perduti*.

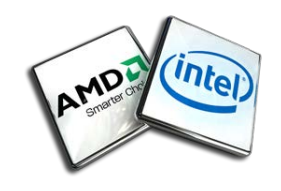

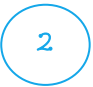

### <span id="page-4-0"></span>**Memorie di archiviazione**

Per memorizzare (salvare) i programmi e i dati (testi, immagini, musica, filmati) il computer usa memorie non volatili, cioè archivi elettronici che conservano il contenuto anche se il computer è spento e consentono il successivo caricamento dei dati per altre elaborazioni.

Le memorie di archivio o dischi di memoria possono essere sia interne (disco fisso, hard disk interno) sia esterne (supporti ottici come i DVD, dischi esterni, memorie flash come le schede SD o le chiavette USB, dette anche *pendrive*).

Oggi è possibile usufruire di diversi servizi di memorizzazione online (cloud) che ci consentono di raggiungere i nostri file da qualsiasi dispositivo. Alcuni dei più famosi sono Dropbox® , Google Drive® e One Drive di Microsoft®.

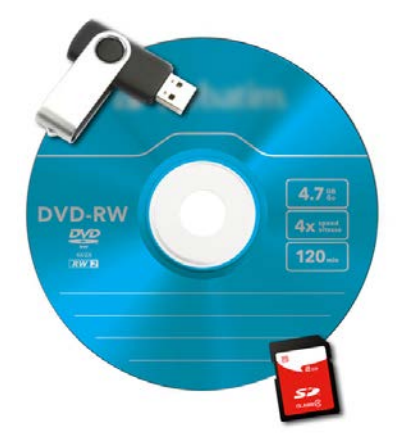

# <span id="page-4-1"></span>**Periferiche di input e output**

Per ricevere i dati e presentare le informazioni elaborate, il computer usa altre componenti che possono essere esterne o integrate internamente, secondo i diversi modelli e tipologie:

Lo schermo

Nato per presentare i dati, oggi - nelle versioni touchscreen (schermo sensibile al tocco) - è usato anche per dare comandi. Lo schermo può essere di diverse dimensioni, sia integrato nel dispositivo, che collegato esternamente con apposito cavo.

### • Mouse e touchpad

Per puntare, visualizzando i movimenti sullo schermo, e dare comandi con i pulsanti. Il mouse nasce con i computer fissi (desktop, da scrivania) e la sua evoluzione sui computer portatili (laptop) è il touchpad, ovvero la superficie sensibile al tocco su cui far muovere le dita e battere leggermente.

### • Casse acustiche e cuffie

Servono a riprodurre i suoni. Le casse possono essere integrate nel monitor (come nel caso di desktop) e sono interne nei dispositivi portatili (laptop, tablet e smartphone). Tutti i dispositivi hanno comunque un collegamento per casse esterne, che servono ad amplificare i suoni; lo stesso collegamento può essere utilizzato per cuffie e auricolari.

#### • Microfono

Può essere usato per registrare suoni ma anche per fare chiamate. Integrato nei dispositivi portatili, in cui può essere comunque collegato un microfono esterno.

### • Videocamera (Webcam)

Serve a fare fotografie e video e viene usata per le videochiamate. Nei dispositivi mobili (tablet e smartphone) sono ormai presenti videocamera anteriore e posteriore.

#### • Stampante e scanner

La stampante serve a riprodurre su carta i documenti e le immagini digitali, mentre lo scanner è usato per trasformare documenti o immagini riprodotte su carta in contenuti digitali.

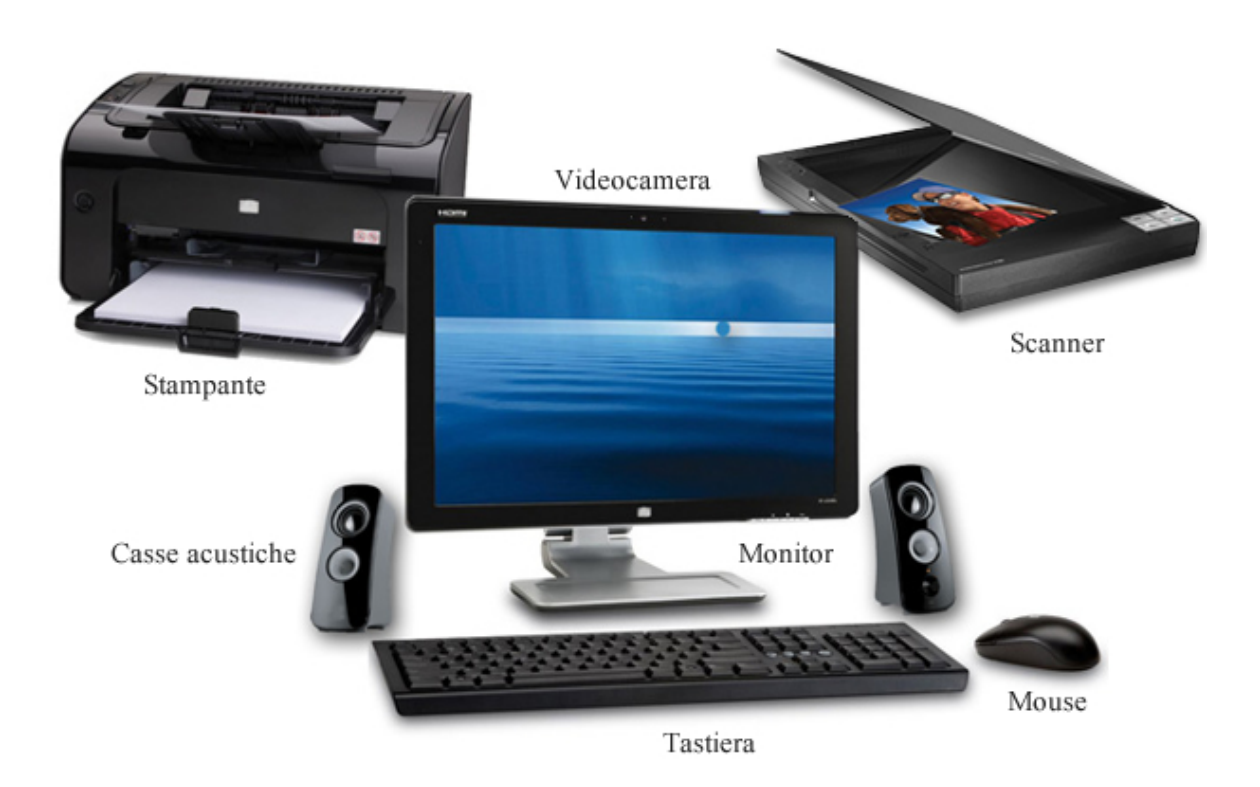

# <span id="page-5-0"></span>**Quali sono i diversi tipi di computer**

Quando sentiamo la parola computer subito pensiamo a PC (personal computer) fissi o portatili, ma in realtà i computer possono essere di diverse forme e dimensioni e svolgono moltissimi compiti e funzioni nella nostra vita quotidiana. Quando facciamo una fotografia o usiamo la sveglia, stiamo usando un tipo di computer.

La fusione tra telefono cellulare e computer ha dato vita a nuovi potenti dispositivi: Smartphone e Tablet. Impugnare uno Smartphone vuol dire poter telefonare, navigare in internet e nei social network, creare video, scattare foto, ascoltare musica, utilizzare servizi di navigazione *qps* e altro ancora!

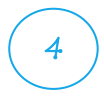

### <span id="page-6-0"></span>**Desktop computer o computer fissi**

Sono tuttora i computer più diffusi, che possiamo trovare a casa, negli uffici, nelle scuole e nelle biblioteche. Composti da un case (contenitore) o tower (torre), in cui sono racchiusi il processore e le memorie, a cui sono collegate le altre periferiche esterne come schermo, tastiera, mouse, eventuali casse e camere. Sono pensati per essere sistemati su una scrivania (desk) e devono essere collegati alle corrente elettrica per funzionare.

<span id="page-6-1"></span>I computer desktop sono *facili da potenziare*, cambiando o aggiungendo le componenti interne. Per esempio si può espandere la capacità della memoria RAM o aumentare lo spazio di archiviazione con memorie interne.

### **All-in-one computer**

<span id="page-6-2"></span>Sono come i computer desktop, *pensati per la scrivania*, la differenza è che schermo e contenitore (case) sono un tutt'uno (all-in-one), racchiusi in un unico componente. Lo schermo può essere touchscreen consentendone l'uso anche senza mouse e tastiera.

### **Laptop computer o computer portatili**

Sono personal computer in cui tutta la componentistica è miniaturizzata e racchiusa in un dispositivo che lo rende *portatile*. Possono funzionare in assenza di corrente elettrica grazie ad una batteria integrata.

<span id="page-6-3"></span>Poiché un computer portatile è più piccolo di un desktop, è più difficile accedere alle sue componenti interne. Ciò significa che non si può aggiornare facilmente come un desktop.

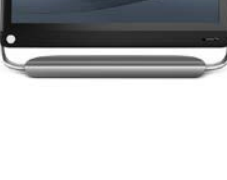

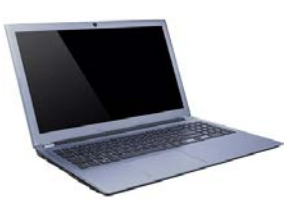

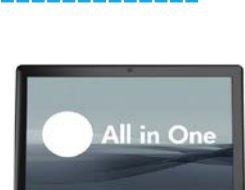

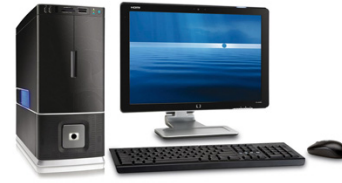

## **Smartphone**

Il termine smartphone significa "Telefono Intelligente", cioè un telefono al cui interno è installato un sistema operativo (esattamente come nei computer) che gestisce le telefonate, gli SMS e i programmi di utilizzo comune, come per esempio la macchina fotografica, la connessione ad internet, il controllo della posta elettronica, i social network, ecc...

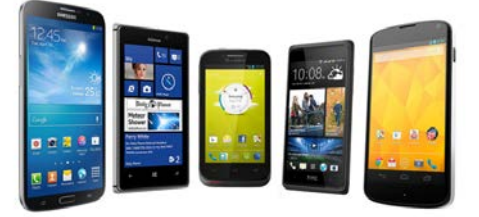

Sino agli anni '90, il telefono cellulare era un apparecchio con cui potevi solo telefonare e inviare messaggi, oggi la situazione si è capovolta: lo smartphone è un "mini computer" con cui si può anche telefonare.

### <span id="page-7-0"></span>**Tablet**

Il tablet altro non è che uno smartphone con uno schermo di maggiori dimensioni che ne facilita l'uso come "mini-computer", mostrando i contenuti (testo, immagini, pagine internet, ecc.) più grandi.

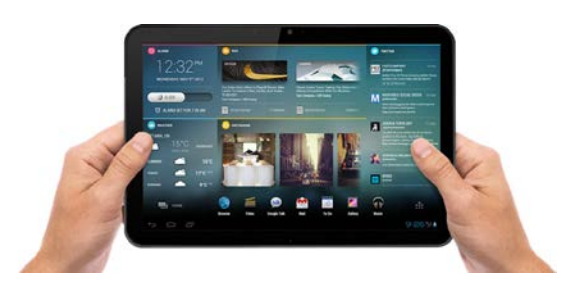

Di contro, le dimensioni dello schermo, da 7 fino a 11 pollici (da 17 a 28 cm. circa), lo rendono meno

funzionale per essere usato come telefono. Non tutti i tablet hanno infatti la possibilità di inserire la scheda SIM necessaria per telefonare ed inviare SMS ma, per connettersi ad internet, dispongono solo della connessione Wi-Fi (un tipo di connessione ad internet, che vedremo nei successivi paragrafi).

# <span id="page-7-1"></span>**Cos'è il software**

I programmi che sono installati e girano su un computer sono chiamati software. In parole più semplici, si intende per software qualsiasi insieme d'istruzioni che sono eseguite dal computer per compiere una determinata serie di operazioni.

I software si dividono in due gruppi:

• sistema operativo, ovvero il programma (di solito pre-installato sul dispositivo) che serve a far funzionare il computer. Il sistema operativo si avvia automaticamente quando accendiamo e ci permette di utilizzare un *ambiente di lavoro* per "dialogare" con il computer;

• programmi applicativi o applicazioni (app), installati e funzionanti "sopra" il sistema operativo, che servono a produrre, modificare e visualizzare i contenuti digitali (testi, tabelle, audio, video, pagine web).

## <span id="page-8-0"></span>**Sistema operativo**

Il sistema operativo è il software più importante, gestisce la memoria, i processi, l'hardware e gli altri programmi, le applicazioni.

Nella maggior parte dei casi, sul computer sono in esecuzione più programmi contemporaneamente, che hanno bisogno di accedere al processore (CPU), alla memoria e all'archivio. Il sistema operativo coordina tutto questo e fa sì che ogni programma abbia ciò di cui ha bisogno per funzionare.

Il sistema operativo usa un'interfaccia grafica per l'utente (in inglese GUI – graphic user interface). L'interfaccia mostra tutto sullo schermo, in maniera chiara e attraverso l'uso di grafica e testo; ci permette inoltre di usare il mouse o il touchscreen per aprire icone, pulsanti e menu.

Esistono diversi tipi di sistemi operativi, utilizzati per far funzionare i diversi tipi di computer.

Per i personal computer desktop e laptop i tre sistemi più diffusi sono:

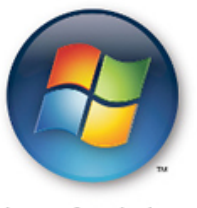

Microsoft Windows (www.microsoft.com)

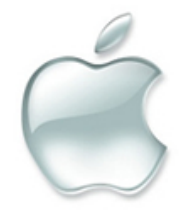

Apple IOS (www.apple.com)

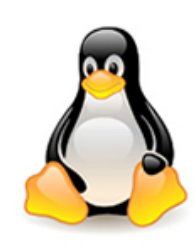

Linux (www.android.com)

Per i dispositivi mobili come smartphone e tablet sono stati progettati sistemi operativi dedicati, in particolare:

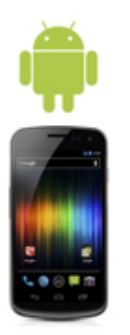

Android (www.android.com)

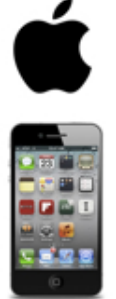

Apple IOS (www.apple.com)

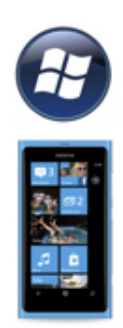

Microsoft Windows Phone (www.windowsphone.com)

I diversi sistemi operativi si presentano con aspetti un po' differenti anche se ormai tutti sono disegnati per essere facili e intuitivi e la maggior parte dei principi di funzionamento di base sono gli stessi.

# <span id="page-9-0"></span>**Applicazioni**

Le applicazioni sono programmi dedicati a fare determinate attività con il nostro dispositivo, come leggere o scrivere un documento, scattare una fotografia, guardare un video, navigare su internet, gestire la posta elettronica, fare videochiamate. Per ognuna di queste operazioni e per tante altre esistono applicazioni specifiche.

Alcune applicazioni sono pre-installate sul nostro dispositivo, altre possiamo trovarle in rete, gratuitamente o a pagamento e installarle, altre ancora le possiamo usare direttamente da internet.

Vediamo le varie tipologie, anche in relazione al tipo di dispositivo.

### • Applicazioni desktop

Sono i programmi che vengono installati ed eseguiti sui computer. Esistono programmi a pagamento o gratuiti, si possono trovare su CD/DVD o scaricabili da internet. È importante verificare che i programmi siano aggiornati e sicuri. Ne esistono varie versioni in relazione al tipo di sistema operativo usato.

#### • Applicazioni mobili

Le applicazioni che si installano su smartphone e tablet, in relazione al sistema operativo utilizzato.

Esistono Store (negozi online) dedicati alla ricerca e installazione, gratuita e a pagamento, di applicazioni dedicate a innumerevoli attività. Anche queste applicazioni hanno bisogno di essere aggiornate e prevedono l'accesso a internet per numerose altre funzioni, quali l'aggiornamento e la sincronizzazione di dati in tempo reale.

#### • Applicazioni cloud

Vengono chiamate anche applicazioni web o web-based (basate sulla connessione ad internet). Si tratta di programmi che vengono eseguiti direttamente in internet, senza bisogno di essere installati sul computer. Queste applicazioni sono quindi accessibili online, da qualsiasi tipo di dispositivo, con qualsiasi sistema operativo, attraverso il browser web, il programma che utilizziamo per aprire le pagine web e navigare (letteralmente "che sfoglia il web").